## MAR-APril 2023

**IBRAR** 

[Total No. of Pages: 5

[Max. Marks: 50

**SEAT No.:** 

Total No. of Questions: 5]

P-3343

 $[6027]$  15 M.C.A. (Management) IT15 : NĚTWÓŘK TECHNOLOGY (2020 Pattern) (Semester - I)

Time: 21/2 Hours]

Instructions to the candidates :

- 1) All questions are compulsory.
- All questions/carry equal marks.  $2)$
- Draw neat diagrams wherever necessary.  $3)$

*Q1*) Multiple Choice Questions :

- are used for short-range communications such as those  $\begin{array}{c} \frac{1}{2} & \frac{1}{2} \\ \frac{1}{2} & \frac{1}{2} \end{array}$ between a PC and a peripheral device.
	- Microwaves Radio waves a  $p$
	- Not in the list Infrared waves  $C)$
- topology is a combination of several different topologies  $\begin{picture}(20,20) \put(0,0){\line(1,0){15}} \put(0,0){\line(1,0){15}} \put(0,0){\line(1,0){15}} \put(0,0){\line(1,0){15}} \put(0,0){\line(1,0){15}} \put(0,0){\line(1,0){15}} \put(0,0){\line(1,0){15}} \put(0,0){\line(1,0){15}} \put(0,0){\line(1,0){15}} \put(0,0){\line(1,0){15}} \put(0,0){\line(1,0){15}} \put(0,0){\line(1,0){15}} \put(0,$ A

 $b)$ 

d)

- a) Tree
- Duplex  $C)$
- iil Microwaves are
	- omnidirectional
	- bidirectional  $\overline{C}$
	- An IP packet is called a
	-
	- $a)$ user datagram
	- datagram  $\circ$ )
- E-mail is a service handled by the  $V$ 
	- session a)
	- application  $C$

unidirectional  $b)$ 

Hybrid

Tertiary

- Not in the list d)
- $b)$ segment none of the mentioned d)

«layer.

- presentation  $b)$
- data link  $\mathbf{d}$

 $10$ 

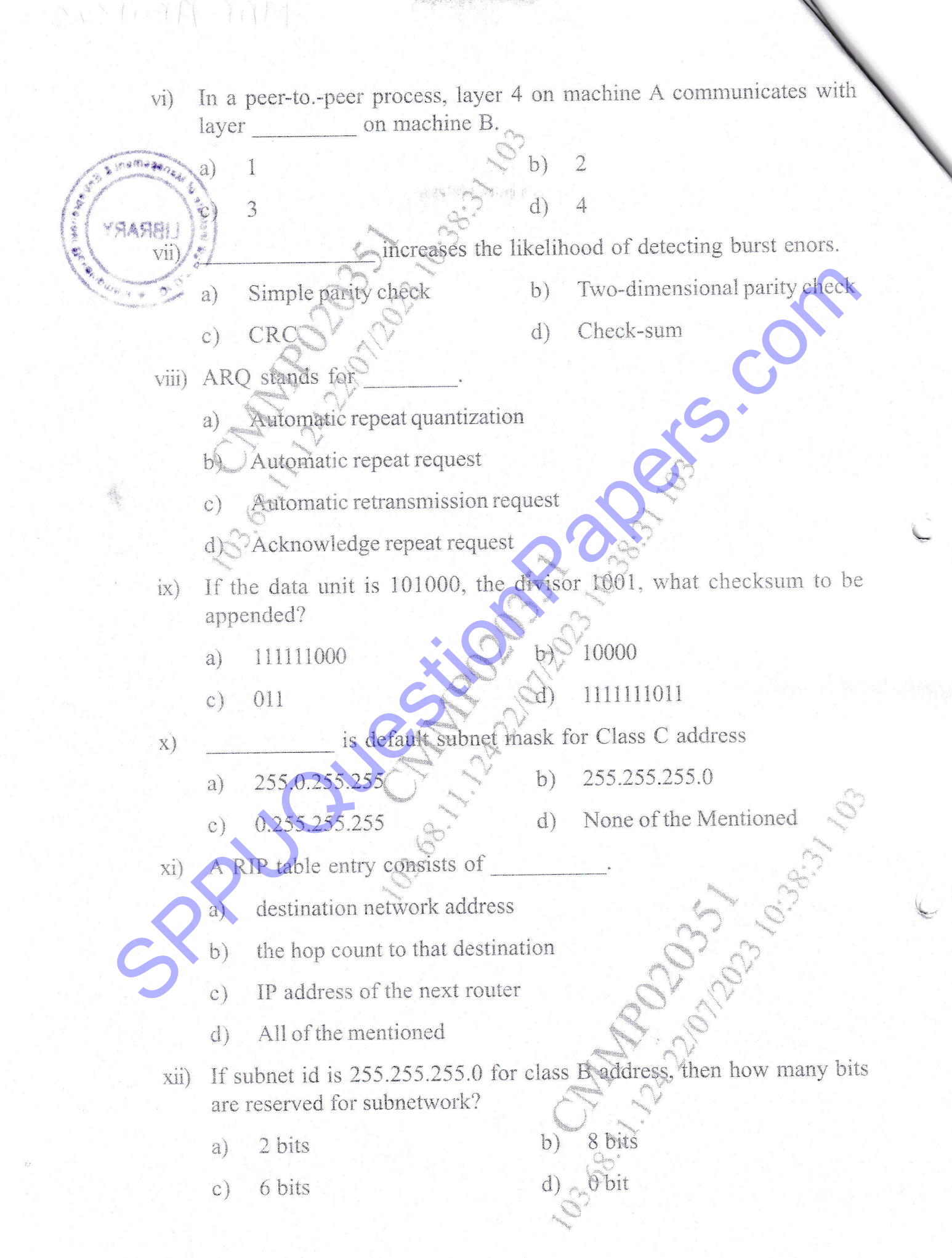

xiii) In link state routing, each router receives information directly from

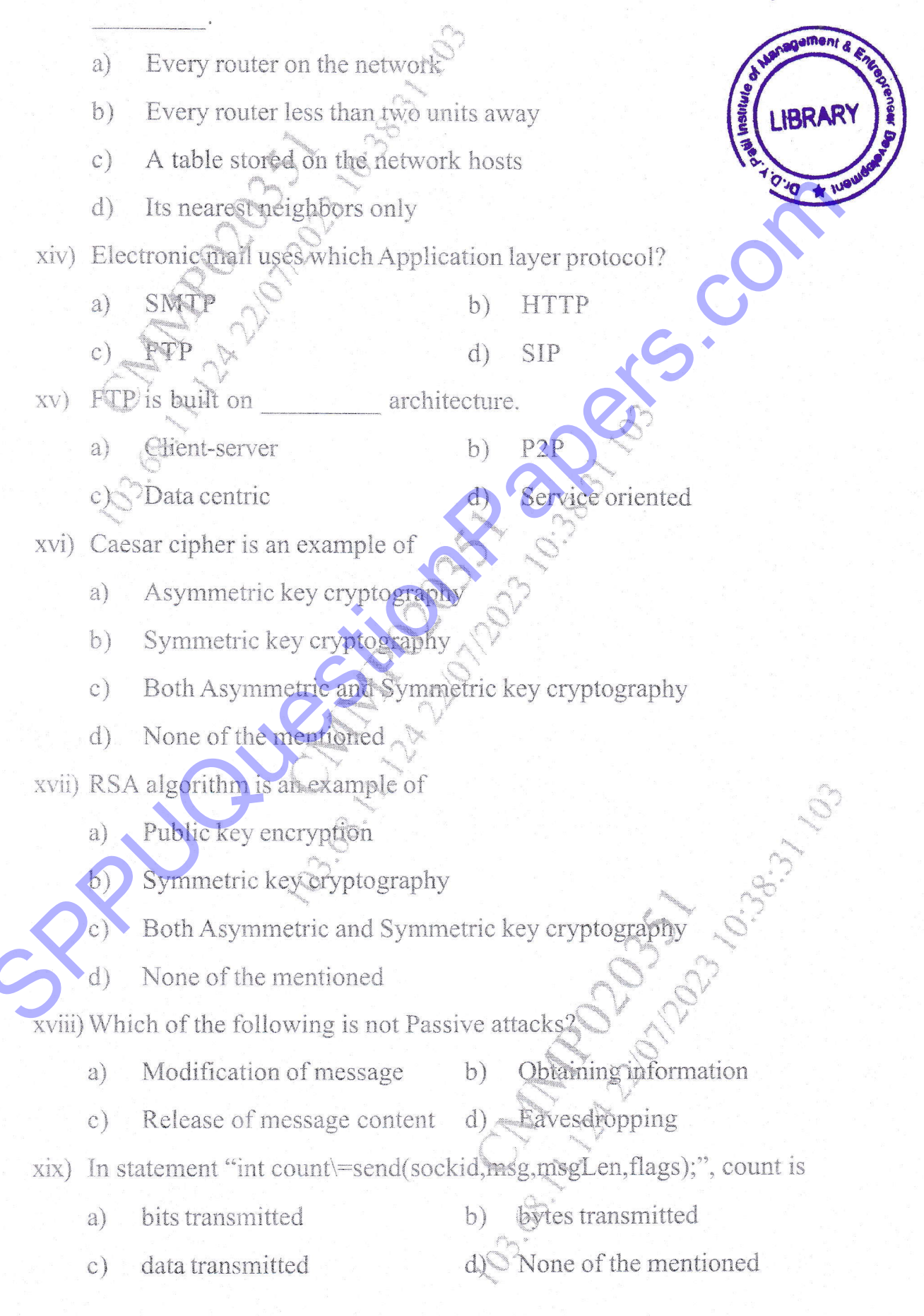

 $[6027] - 15$ 

Server announces willingness to accept the connection using  $XX$ ) command **NEW PI** 

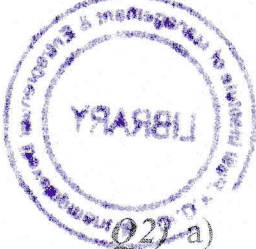

 $accept()$ a)

 $\mathcal{C}$ 

write()

 $read()$  $b)$ 

 $listen()$ d)

The received Hamming code word is 101101010. Using odd parity locate and correct the bit in error.

Find the transmitted frame, if a series of 8-bit message blocks 11100110  $b)$ is to be transmitted across a data link using CRC for error detection. The generator polynomial 11001 is to be used.

## OR

- Generate CRC code for the data word 1010001011 using the divisor  $a)$ 1101.
- Detect and correct the single error in the received Hamming code word  $b)$ 1011001011 using even parity.

 $[10]$ 

 $[10]$ 

- Explain IP address format for Class A, Class B, Class C, Class D  $O(3)$  a) Determine the network address for following IP Addresses:
	- 83,41.57.10
		- 194.38.14.13
	- 143.62.11.18 iii

Explain IPv6 Packet Format in detail.

 $[10]$ 

## OR

- Find the maximum number of hosts available on a class-B address with  $a)$ a subnet mask of 255.255.255.192.
- Find the subnet ID for the IP address  $202.127.19.94$  with a subnet mask  $b)$ of 255.255.255.248.

 $[10]$ 

- $Q4$ ) a) Explain SMTP protocol in detail.
	- Explain OSPF routing protocol in detail.  $b)$

 $[10]$ 

 $n_{n+1}$ 

 $AA$ 

- Explain DHCP scope resolution protocol in detail.  $a)$
- Compare POP3 and IMAP email protocols.  $b)$

 $[10]$ 

- Explain socket programming in detail.  $(25)$  a)
	- What are attacks? Write types of attacks in detail  $b)$

 $[10]$ 

Write the client and server program for implementing the broadcasting in  $a)$ the local network.

ament

**IBRAR** 

Co. Children Co. Louis

OR

Explain OSI model in brief  $b)$ 

 $[10]$ 

 $\frac{\partial \tilde{u}}{\partial \tilde{u}}$ 

 $\subset \subset$